## **Pendulum in cartesian coordinates**

## **RK based numerical scheme**

$$
\begin{array}{ll}\n\text{Pendur} & \text{Pendur} & \text{Equation reduced to first order mass=1} \\
\text{Peg2} & \text{:= } \text{diff}(x(t), t) - u(t); \\
& \text{EQ3} & \text{:= } \text{diff}(u(t), t) + v(t); \\
& \text{EQ4} & \text{:= } \text{diff}(u(t), t) + v(t); \\
& \text{EQ5} & \text{:= } \text{diff}(u(t), t) + v(t); \\
& \text{EQ7} & \text{:= } \text{int}(x(t), t) + v(t); \\
& \text{EQ7} & \text{:= } \text{int}(x(t), t) + v(t); \\
& \text{EQ8} & \text{in} \text{int}(x(t), t) + v(t); \\
& \text{EQ9} & \text{in} \text{int}(x(t), t) + v(t); \\
& \text{EQ1} & \text{in} \text{int}(x(t), t) + v(t); \\
& \text{EQ1} & \text{in} \text{int}(x(t), t) + v(t); \\
& \text{EQ1} & \text{in} \text{int}(x(t), t) + v(t); \\
& \text{H2G} & \text{in} \text{int}(x(t), t) + v(t); \\
& \text{H2G} & \text{in} \text{int}(x(t), t) + v(t); \\
& \text{H2G} & \text{in} \text{int}(x(t), t); \\
& \text{DDAIG} & \text{:= } \text{diff}(\text{DDAIG}, t); \\
& \text{DDAIG} & \text{:= } \text{diff}(\text{DDAIG}, t); \\
& \text{D1G} & \text{in} \text{int}(\text{DDAIG}, t); \\
& \text{D1G} & \text{in} \text{int}(\text{DDAIG}, t); \\
& \text{D1G} & \text{in} \text{int}(\text{DDAIG}, t); \\
& \text{D1G} & \text{in} \text{int}(\text{DDAIG}, t); \\
& \text{D1G} & \text{in} \text{int}(\text{DDAIG}, t); \\
& \text{D1G} & \text{in} \text{int}(\text{DDAIG}, t); \\
& \text{D1G} & \text{in} \text{int}(\text{DDAIG}, t); \\
& \text{D1G} & \text{in} \text{int}(\text{DDAIG}, t) + 2x(t) \left(\frac{d^2}{d^2} x(t)\right) + 2y(t) \
$$

$$
ALGSTAB := 6\left(\frac{d}{dt}x(t)\right)\left(\frac{d^2}{dt^2}x(t)\right) + 2x(t)\left(\frac{d^3}{dt^3}x(t)\right)
$$
  
+ 6\left(\frac{d}{dt}y(t)\right)\left(\frac{d^2}{dt^2}y(t)\right) + 2y(t)\left(\frac{d^3}{dt^3}y(t)\right) + 3\omega\left(2\left(\frac{d}{dt}x(t)\right)^2  
+ 2x(t)\left(\frac{d^2}{dt^2}x(t)\right) + 2\left(\frac{d}{dt}y(t)\right)^2 + 2y(t)\left(\frac{d^2}{dt^2}y(t)\right)\right)  
+ 3\omega^2\left(2x(t)\left(\frac{d}{dt}x(t)\right) + 2y(t)\left(\frac{d}{dt}y(t)\right)\right) + \omega^3\left(x(t)^2 + y(t)^2 - 1\right)

Solve for velocity and acceleration

$$
\geq \text{RESVEL} := \text{solve} \left( \{ \text{EQ1}, \text{EQ2} \}, \text{diff} \left( \{ \text{x(t)}, \text{y(t)} \}, \text{t} \right) \right);
$$
\n
$$
\text{RESACC} := \text{solve} \left( \{ \text{EQ3}, \text{EQ4} \}, \text{diff} \left( \{ \text{u(t)}, \text{v(t)} \}, \text{t} \right) \right);
$$
\n
$$
\text{RESVEL} := \left\{ \frac{d}{dt} x(t) = u(t), \frac{d}{dt} y(t) = v(t) \right\}
$$
\n
$$
\text{RESACC} := \left\{ \frac{d}{dt} u(t) = -x(t) \mu(t), \frac{d}{dt} v(t) = -y(t) \mu(t) - g \right\}
$$
\n
$$
(6)
$$

 $\geq$ **ALGSTAB := expand(subs(RESVEL,subs(RESACC, subs( RESVEL,ALGSTAB) ))) ;** 

$$
ALGSTAB := -6 u(t) x(t) \mu(t) - 2 x(t) \left(\frac{d}{dt} x(t)\right) \mu(t) - 2 x(t)^2 \left(\frac{d}{dt} \mu(t)\right)
$$
  

$$
-6 v(t) y(t) \mu(t) - 6 v(t) g - 2 y(t) \left(\frac{d}{dt} y(t)\right) \mu(t) - 2 y(t)^2 \left(\frac{d}{dt} \mu(t)\right)
$$
  

$$
+ 6 \omega u(t)^2 - 6 \omega x(t)^2 \mu(t) + 6 \omega v(t)^2 - 6 \omega y(t)^2 \mu(t) - 6 \omega y(t) g
$$
  

$$
+ 6 \omega^2 x(t) u(t) + 6 \omega^2 y(t) v(t) + \omega^3 x(t)^2 + \omega^3 y(t)^2 - \omega^3
$$

Solve the stabilized equation for mu

$$
\begin{aligned}\n &\geq \mathbf{EQ5} := \mathbf{diff}(\mathbf{mu(t)}, \mathbf{t}) - \mathbf{solve}(\mathbf{ALGSTAB}, \mathbf{diff}(\mathbf{mu(t)}, \mathbf{t})) ; \\
 &EQ5 := \frac{d}{dt} \mu(t) + \frac{1}{2} \frac{1}{x(t)^2 + y(t)^2} \left( 6 \, u(t) \, x(t) \, \mu(t) + 2 \, x(t) \left( \frac{d}{dt} \, x(t) \right) \mu(t) \right. \\
 &+ 6 \, v(t) \, y(t) \, \mu(t) + 6 \, v(t) \, g + 2 \, y(t) \left( \frac{d}{dt} \, y(t) \right) \mu(t) - 6 \, \omega \, u(t)^2 + 6 \, \omega \, x(t)^2 \, \mu(t) \\
 &- 6 \, \omega \, v(t)^2 + 6 \, \omega \, y(t)^2 \, \mu(t) + 6 \, \omega \, y(t) \, g - 6 \, \omega^2 \, x(t) \, u(t) - 6 \, \omega^2 \, y(t) \, v(t) \\
 &- \omega^3 \, x(t)^2 - \omega^3 \, y(t)^2 + \omega^3\n \end{aligned}
$$
\n[8]

**(9)**  $>$  EQ | (1..5) ; Pendulum DAE reduced to index 1 and stabilized with Baumgarte d  $\frac{d}{dt} x(t) - u(t), \frac{d}{dt} y(t) - v(t), \frac{d}{dt} u(t) + x(t) \mu(t), \frac{d}{dt} v(t) + y(t) \mu(t) + g, \frac{d}{dt} \mu(t)$  $\boldsymbol{+}$ 1 2 1  $\int \frac{1}{x(t)^2 + y(t)^2} \left[ 6 u(t) x(t) u(t) + 2 x(t) \right]$ d  $\frac{d}{dt} x(t)$   $\mu(t)$ 

$$
+6 \nu(t) \gamma(t) \mu(t) + 6 \nu(t) g + 2 \gamma(t) \left(\frac{d}{dt} \gamma(t)\right) \mu(t) - 6 \omega u(t)^{2} + 6 \omega x(t)^{2} \mu(t)
$$
  

$$
-6 \omega v(t)^{2} + 6 \omega y(t)^{2} \mu(t) + 6 \omega y(t) g - 6 \omega^{2} x(t) u(t) - 6 \omega^{2} y(t) v(t)
$$
  

$$
- \omega^{3} x(t)^{2} - \omega^{3} y(t)^{2} + \omega^{3}
$$

Now we can use any numerical methods for ODE, for example Collatz  $x'=f(x,t)$ 

x(k+1/2) = x(k) + (DT/2) \* f(x(k)(k));  
\nx(k+1) = x(k) + DT\* f(x(k+1/2),t(k+1/2));  
\nFirst HALF step  
\n>SUBSB := [ diff(x(t), t) = (xH-xO)/DT,  
\ndiff(y(t), t) = (yH-yO)/DT,  
\ndiff(y(t), t) = (yH-yO)/DT,  
\ndiff(w(t), t) = (wH-wO)/DT,  
\n
$$
x(t) = xO,
$$
  
\ny(t) = xO,  
\ny(t) = xyO  
\ny(t) = xyO  
\n $y(t) = yO,$   
\n $y(t) = yO,$   
\n $y(t) = yO,$   
\n $y(t) = yO,$   
\n $y(t) = yO,$   
\n $y(t) = yO,$   
\n $y(t) = yO, u(t) = uO, v(t) = vO, \mu(t)$   
\n $= \frac{vH - vO}{DT}, \frac{d}{dt} \mu(t) = \frac{mH - mU}{DT}, x(t) = xO, y(t) = uO, v(t) = vO, \mu(t)$   
\n $= \frac{vH - vO}{DT}, \frac{d}{dt} \mu(t) = \frac{muH - muO}{DT}, x(t) = xO, y(t) = yO, u(t) = uO, v(t) = vQ, \mu(t)$   
\n $= \frac{muO}{DT}.$   
\n $\begin{bmatrix}\n\frac{xH - xO}{DT} - uO, \frac{yH - yO}{DT} - vO, \frac{uH - uO}{DT} + xO muO, \frac{vH - vO}{DT} + yO muO + g, \\
\frac{muH - muO}{DT} + \frac{1}{2} \frac{1}{xO^2 + yO^2} \left(6 uOxO muO + \frac{2 xO(xH - xO) muO}{DT}\right. & (11)\n $\frac{muH - muO}{DT} + \frac{1}{2} \frac{1}{xO^2 + yO^2} \left(6 uOxO muO + \frac{2 xO(xH - xO) muO}{DT}\right. & (11)\n $\frac{muH - muO}{DT} + \frac{1}{2} \frac{1}{xO^2 + yO^2} \left(6 uOxO muO + \frac{2 xO(xH - xO) muO}{DT}\right)$$$ 

$$
-yOmuODT-gDT, mult=-\frac{1}{2} \frac{1}{xO^2+yO^2} (-2xO^2 muO-2yO^2 muO
$$
  
+8 uOxOmuODT+8 vOyOmuODT+6 vOgDT-6 w uO^2DT+6 w xO^2 muODT  
-6 w vO^2DT+6 w yO^2 muODT+6 w yOgDT-6 w uO^2DT+6 w xO^2 muODT  
-6 w^3 xO^2DT-w^3 yO^2DT+w^3 DT]  
\n
$$
= \frac{1}{w^3} \frac{1}{xO^2-2T-w^3 yO^2DT+w^3 DT]} = \frac{1}{(xN-xO)/DT}
$$
  
\n
$$
\frac{1}{2} \frac{1}{(xN-xO)/DT} = \frac{1}{(xN-xO)/DT}
$$
  
\n
$$
\frac{1}{2} \frac{1}{(xN-xO)/DT} = \frac{1}{(xN-xO)/DT}
$$
  
\n
$$
\frac{1}{2} \frac{1}{(xN-xO)/DT}
$$
  
\n
$$
\frac{1}{2} \frac{1}{(xN-xO)/DT}
$$
  
\n
$$
\frac{1}{2} \frac{1}{(xN-xO)/DT}
$$
  
\n
$$
\frac{1}{2} \frac{1}{(xN-xO)/DT}
$$
  
\n
$$
\frac{1}{2} \frac{1}{(xN-xO)/DT}
$$
  
\n
$$
\frac{1}{2} \frac{1}{(xN-xO)/DT}
$$
  
\n
$$
\frac{1}{2} \frac{1}{(xN-xO)/DT}
$$
  
\n
$$
\frac{1}{2} \frac{1}{(xN-xO+u/1DT,yN-yO+v/1DT)} \frac{1}{(xN-xO)/T} = \frac{uN-uO}{uN} \frac{1}{vT}v(N-xO)
$$
  
\n
$$
= \frac{vN-vO}{DT} \frac{1}{dt} \mu(t) = \frac{muV-muO}{DT}, x(t) = xH, y(t) = uH, y(t) = uH, y(t) = vH, \mu(t)
$$
  
\n
$$
= \frac{mv-1}{DT} \frac{1}{dt} \mu(t) = \frac{muV-muO}{DT} \frac{1}{vT} \frac{1}{vT} \left(-2 \frac{muV}{xV} \frac{y}{y} \right)
$$

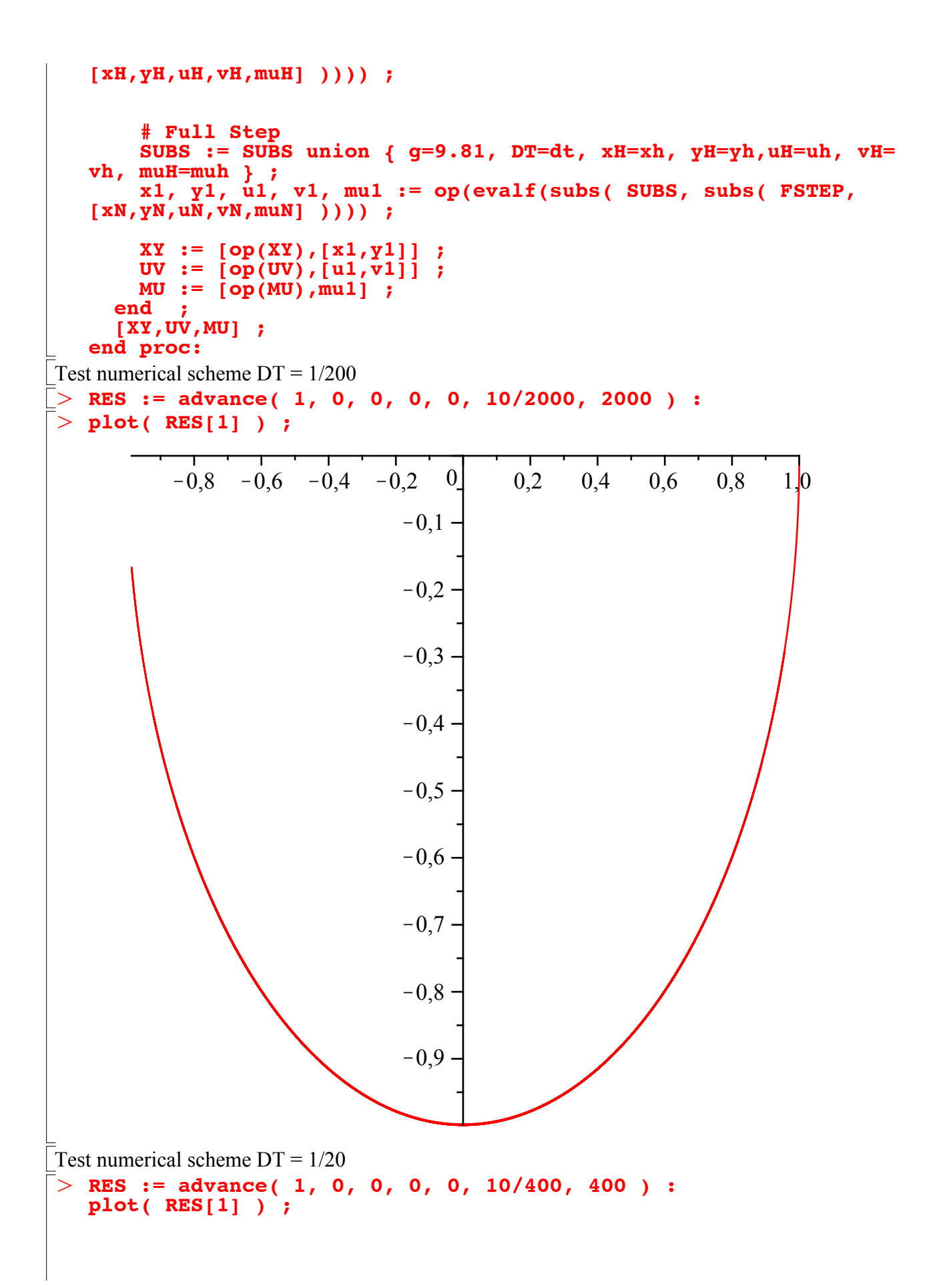

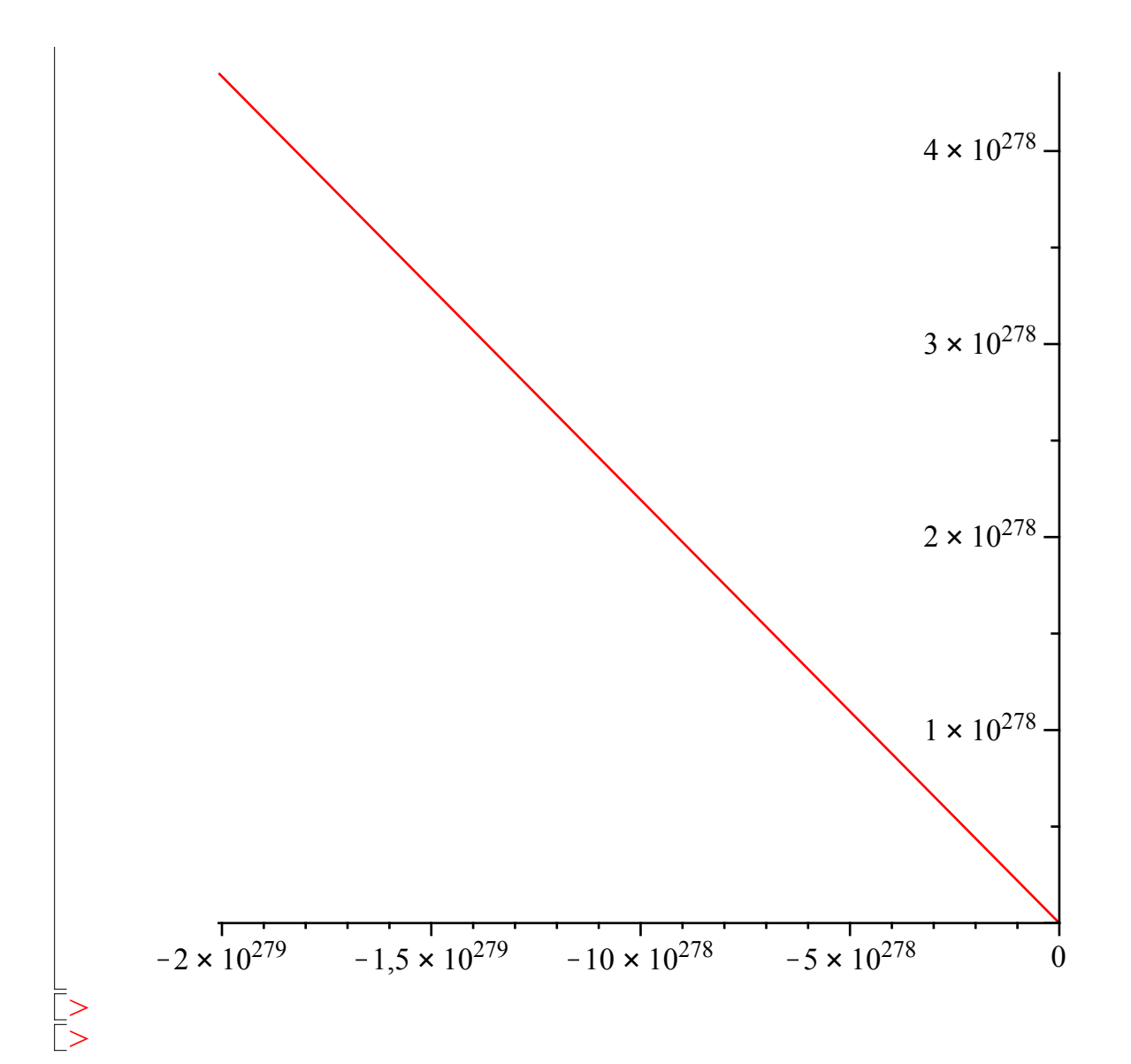